#### **RESULTADOS DE LA CAMPARA ARGENTINA DE RASTREO SATELITARIO POSICIONAMIENTO SIMPLE**

#### **Raul A. Perdomo y Daniel Del Cogitano Facultad de Ciencias Astronómicas y Geofísicas Uni verisidad Nacional de La Plata**

## **Consejo Nacional de Investigaciones Científicas y Técnicas**

#### **RESUMEN**

**En mayo de 1984 se realizó la primera campaña argentina de rastreo Intensivo de satélites del sistema TRANSIT.Siete estaciones adecuadamente distribuidas en el territorio nacional fueron equipadas con pos 1cionadores Doppler.**

**En este trabajo se presentan los resultados finales de posición para cinco de las estaciones. Las observaciones fueron procesadas con la técnica de pos <sup>1</sup>cionamiento simple utilizando 'software" desarrollado por los autores.**

**Se realiza una descripción general de los programas utilizados <sup>y</sup> se discuten los resultados obtenidos. Se estima que el error en las coordenadas obtenidas está por debajo de los tres metros en todos los casos.**

#### **ABSTRACT**

**During may, <sup>1984</sup> the first intensive Transit satellite tracking campaign was carried out in Argentine. Seven stations well distributed all over the national territory were equipped with Doppler receivers.**

**In this work, the final results for five stations are presented. The accuracy of the final station coordinates is better than three meters.**

**Observations were processed in simple positioning mode using the authors' own software. <sup>A</sup> description of this software as well as a general discussion of the results are also included in this paper.**

#### <sup>1</sup> **INTRODUCCION**

**En mayo de 1984, en coincidencia con la campaña internactonal MERIT/COTES, se realizó la primera campaña argentina de rastreo intensivo de satélites TRANSIT.**

Fueron ocupadas: siete: estaciones: con posicionadores<br>satelitarios: Punta Indio (Pcia, de Buenos Aires), San Martín<br>(Pcia, de-Buenos Aires), Tartagal (Pcia, de Salta), Córdoba **(Pcia. de Córdoba), San Juan (Pcia. de San Juan), El Maitén (<Pcia.de> Chubut) y Río Grande (Tierra del Fuego).**

**Los objetivos de esta campaña son diversos. Este trabajo está relacionado directamente con tres de ellos! formación de recursos humanos en Geodesia Satelitaria, elaboración de "software\* propio para el tratamiento de la información ,y obtención de resultados precisos en los puntos ocupados.**

**Los autores son parte del Grupo de Geodesia Satelitaria de la Facultad de Ciencias Astronómicas y Geofísicas de la Universidad Nacional de La Plata.**

#### **2. PROGRAMAS DE PROCESAMIENTO**

**El primer problema que enfrenta el realizador de un programa de tratamiento de datos observaciona<sup>1</sup> es Doppler es el diferente formato de grabación de los pos icionadores de distinto tipo. En esta campaña se utilizaron equipos de tres marcas distintas (Perdomo,Rodr1guez,1985).**

**Por otra parte, la información grabada contiene datos orbitales codificados, cuentas Doppler, intervalos de integración, etc.,que es necesario pretratar para que puedan ser utilizados por un programa de cálculo.**

**Para ello se elaboró un primer programa de tratamiento que realiza las siguientes tareas: a. decodifica los parámetros orbitales transmitidos por el satélite <sup>I</sup> b. para receptores JMR <sup>y</sup> Motorola, construye los intervalos de integración de 4.<sup>ó</sup> seg. <sup>I</sup> c. para receptores Magnavox y Motorola construye cuentas Doppler corregidas por propagación ionosférica en función de las cuentas Doppler en dos frecuencias! d. construye un archivo de datos con formato simple de interpretar e independiente de la marca del poslcionador (Del Cogliano, 1987).**

**<sup>A</sup> partir de este archivo de datos se desarrolló un programa de cálculo propiamente dicho,cuyas principales características se mencionan a continuación.**

**El algoritmo utilizado para la construcción de las ecuaciones de observación es clásico (Ashkenazi et al.,1977).**

**La secuencia de cálculo es la siguiente : a. lectura del archivo de datos y construcción de nuevas cuentas Doppler, integradas sobre intervalos de longitud opcional, normalmente se integran 6 y 7 intervalos de** *4.6* **seg.) b. en base a la fecha de comienzo del pasaje y a los intervalos de integración, se calculan los instantes para los cuales hay que conocer la posición del satélite) c. se construyen funciones interpolantes para los parámetros orbitales variables) d. con estas funciones <sup>y</sup> los parámetros orbitales medios se calculan las coordenadas terrestres rectangulares del satélite para los instantes deseados) e. se calculan las coordenadas locales del paso (acimut y altura para los instantes extremos de cada cuenta Doppler) utilizando la posición aproximada de la estación) f. <sup>a</sup> partir de las circunstancias locales se eliminan cuentas observadas por debajo de una altura indicada (típicamente 1O"), como también se elimina el paso completo si su altura máxima no alcanza un valor estipulado ( generalmente 15°)) g. a continuación se corrigen las**

**cuentas Doppler por eíecto de la propagación troposférica usando el modelo simplificado de Hopfield <91ack, 1976)<sup>i</sup> h. se transforman todas las coordenadas al plano de Guier (definido por el vector satélite-estación <sup>y</sup> el vector velocidad del satélite en el instante de la máxima aproxisacio'n) <sup>y</sup> ge realiza una compensación para tres Incógnitas en dicho plano (dos incógnitas de posición <sup>y</sup> una de frecuencia), esta solución se utiliza para eliminar cuentas malas (simplemente se eliminan todas aquellas cuentas que dejan un residuo mayor que 2.5 veces del error medio cuadrática de la solución), y para eliminar todo el paso si las correcciones en posición y frecuencia superan límites típicos (1OO <sup>m</sup> en las coordenadas); 1. se construyen las ecuaciones de observación en el sistema geocéntrico con cuatro incógnitas (tres de posición y una de frecuencia) y se integran en una matriz normal en la que se acumulan las ecuaciones de todos los pasos) j. se resuelve esta matriz <sup>y</sup> se calculan todos los residuos de cada cuenta respecto de esta solución acumulada, lo cual permite revisar nuevamente el acuerdo entre los distintos pasos <sup>y</sup> eventua1mente eliminar pasos anómalos.' Este proceso ha contribuido de manera importante para mejorar el acuerdo entre resultados de distintos períodos de observación.**

#### **3. ESTADISTICA DE LA CAMPAñ<sup>A</sup>**

**La tabla I muestra Ids datos estadísticos salientes de la campaña como se deducen del análisis de la información procesada con los programas descriptos anteriormente. Es importante destacar que solo se han considerado los pasos aceptados en el procesamiento.**

**Para cada estación <sup>y</sup> para cada satélite se muestra el número de pasos que se iniciaron al norte (N) o al sur <S) del primer vertical asi como al este (E> <sup>o</sup> al oeste (W) del meridiano local. <sup>A</sup> la derecha, el número total de pasos de cada satélite (TOT), <sup>y</sup> en la última fila, el número total de pasos por cuadrante. Las cuatro columnas de la derecha (que solo son significativas en la estación Córdoba) muestran que porcentaje de las cuentas usadas en el procesamiento, se registraron antes o después de la máxima aproximación, para pasos que se iniciaron por el sur (SA <sup>y</sup> SD) <sup>o</sup> por el norte (NA y ND). Es importante notar que la presencia de obstáculos que contribuyan a la asimetría de los pasos, afectan de igual manera a los pasos norte o sur, pero si en el primer caso, por ejemplo, representan una disminución de las cuentas registradas antes de la máxima aproximación, en el segundo caso producirán una disminución de las cuentas después de la máxima aproxi mac i ón.**

**Los detalles mas significativos de esta tabla han sido subrayados.En la estación Córdoba,por ejemplo,es notable la preponderancia del satélite 30480 (seguido del 30200) , mientras que en Tartagal y RÍo Grande los pasos del 30480 son relativamente pocos.**

**Otro detalle saliente lo constituye la asimetría en el número total de pasos este-oeste de Córdoba. Esta estación también muestra una marcada asimetría en las cuentas registradas antes y después de la máxima proximidad. Nótese que en ningún caso esta proporción es menor que 25 % pues el programa elimina todos aquellos pasos que tengan menos del 25% de cuentas hacia cualquiera de los lados de la maxima aproximación.**

**Debe notarse también,que en ninguna de las otras estaciones las asimetrías son importantes. Por esa razón no se incluye una estadística detallada.**

#### **4. PRIMEROS RESULTADOS**

**La Tabla II muestra los resultados <sup>i</sup> obtenidos en distintas estaciones procesando por períodos <sup>i</sup> que incluyen entre 30 y 70 pasos. Las coordenadas rectangulares ¡ geocéntricas X.Y.Z, están expresadas en metros, NP considerado, y entre paréntesis se el iminadas ítem <sup>J</sup> del EMC es el error punto 2 de este trabajo, med i o cuadrát i co de la solución global del período y está expresado en el el proceso numero número descr ipto de** indica el número de<br>ind<mark>ica el</mark> número de **i ndlea por acuerdo externo con el las pasos pasos en el ere.**

**Estos resultados muestran un excelente acuerdo en Río Grande y Tartagal, y algunas particularidades en las demás estaciones que se analizan más detalladamente a continuación. Sin embargo,** cabe destacar que en todos los casos el acuerdo entre los<br>resultados obtenidos en X,Y,Z para distintos períodos en una<br>misma estación presentan desviaciones típicas (respecto de la **media aritmética) generalmente menores que tres metros.**

**Para completar este cuadro de resultados generales, se muestran algunos valores obtenidos en las estaciones RÍo Grande y San Martín procesando solamente un satélite por vez (labia ITI).Coreo puede notarse, el satélite 30480 presenta el apartamiento más fuerte respecto de los resultados generales. El satélite 30200 también arroja algunos resultados poco satisfactorios.**

#### **5. ANALISIS DE LOS RESULTADOS**

**a. en frecuencia: con el fin de agregar elementos de juicio, se realizó un estudio completo de la incógnita de frecuencia a lo largo del tiempo, por estación <sup>y</sup> por satélite. Obviamente, las irregularidades en está incógnita que son comunes a todos los satélites se deben al oscilador local, mientras que, al estudiar un satélite determinado, en distintas estaciones, se puede deducir el comportamiento del oscilador en el satélite.**

**Dos conclusiones saltan a la vista del análisis de las** curvas, algunas de las cuales se muestran en la figura 1: la<br>primera, que el oscilador del satélite 30200 es el más **irregular.La segunda, que el oscilador de la estación San ' Martín presenta una deriva bastante importante, sobre todo en los primeros días de la campaña. Esto condujo a eliminar los dos primeros días de esta estación en el procesamiento final. Obviamente la estabilidad de los osciladores, tanto del receptor como del satélite, es condición fundamental para poder interpretar las variaciones de la frecuencia batida como debidas exclusivamente al movimiento relativo (efecto Doppler).**

**El satélite 30480 presenta el mejor comportamiento en esta variable, lo que es natural si se piensa que es el máB moderno de los satélites del sistema (fig 11.**

**b. en el plano de Guler: algunos pasos del satélite 30480 arrojan soluciones poco congruentes con la solución general. El análisis por paso en el plano de Guier muestra importantes errores sistemáticos en el sentido del movimiento del satélite que justifican las diferencias expuestas en la tabla III.**

**c. el proceso de revisión de todos los pasos respecto de la solución de un período determinado (descripto en el Ítem j del punto 2.) contribuyó de manera importante a minimizar el efecto perturbador de estns pasos.**

**d. estadística: como se puede apreciar en la tabla II, la estación Córdoba presenta el peor acuerdo en los resultados de distintos períodos. Dos son las razones fundamentales: primero, la preponderancia en el número de pasos de los satélites más irregulares, segundo, la presencia de importantes asimetrías dentro de cada paso <sup>y</sup> también en el número total de pasos salientes por distintos cuadrantes.**

**e. sobre las correcciones introducidas en las observaciones por efectos de propagación en la atmósfera: para el cálculo de la refracción troposférica se utilizaron los siguientes parámetros T=285 °K., P=1 atm. y Kw= 0.20 salvo para la estación Rio Grande para la que se adoptó Kw\*0.10 en función de su situación** peográfica (clima frío). Kwessel factor de la expresión que<br>peográfica (clima frío). Kwessel factor de la expresión que **troposférica <sup>a</sup> la longitud de la trayectoria.**

**Las correciones ionosféricas de las cuentas de la estación Córdoba fueron calculadas en IGN (Francia) en el momento de transferir la información <sup>a</sup> cinta magnética. En muchos pasos, los valores de esta corrección sufren importantes variaciones lo que sugiere un mal funcionamiento de alguno de los canales del <sup>r</sup> ecep tor.**

**El procesamiento convencional agrupando las cuentas de 4.6 seg. en intervalos de 6 y 7 veces este valor primario, conducía sistemáticamente a la eliminación de un gran número de pasos porque en el proceso de filtrado de cuentas se perdía la mayoría de ellas. Esto condujo <sup>a</sup> procesar esta estación con cuentas integradas en grupos de 3 y 4.**

**f. procesamiento final: en base al análisis detallado de toda la información, se adoptaron finalmente los resultados expuestos en la tabla IV. Los mismos se obtuvieron de un análisis minucioso de los residuos de cada paso respecto de la solución general de cada período. Típicamente, el error medio cuadrática** .<br>calculado a partir de los residuos individuales de todas las<br>cuentas del período procesado es del orden de 50 a *7*0 cm. Se **eliminaron aquellos pasos cuyo desvío medio estaba por- encima de 150 cm. Este criterio es discutible, sin embargo es el resultado del estudio de cada paso <sup>y</sup> su contribución <sup>a</sup> la solución final del período considerado.**

#### **6. SOBRE SISTEMAS DE REFERENCIA:**

**Los resultados presentados corresponden al procesamiento realizado empleando efemérides trasmitidas por los propios satélites. En consecuencia, el sistema de referencia queda definido por el sistema de "las efemérides trasmitidas".**

**Si suponemos que el sistema de <sup>1</sup> ai efemérides trasmitidas coincide con el sistema de las efemérides precisas, a las coordenadas de la tabla IV habría que aplicarles la transformac1ón de Arderle (1976) y podrían considerarse en WGS72, como se describe en un importante trabajo de Meade (1962).**

**Por el momento, no puede afirmarse tal cosa. Como se dispone de efemérides precisas, se proyecta repetir el calculo en las mismas estaciones y obtener los parametros de transformación "transmitidas - precisas" aplicables en nuestro pais.**

#### *7* **BIBLIOGRAFIA**

**Perdomo R. y Rodríguez R.,1985: "Contribución Argentina al proyecto internacional MERIT/COTES". GEOACTA, vol 13, nro l,pag <sup>1</sup>**

#### **a 11.**

**Del Cogí laño D.,1987: "Geodesia Espacial. Tratamiento de la información observaciona<sup>1</sup> \*. Practica de la Especialidad. Fac. de Ciencias Astron, y Geof . (UNLP).**

**Ashkenazi V., Gough R. <sup>y</sup> Sykes R.,1977: "Determinación de Posiciones Geodésicas por medio de satélites Doppler" Seminario sobre el sistema Doppler y su aplicación en la determinación de estaciones de control geodésico. Buenos Aires,julio de 1977.**

**Black, 1976: "Position determination using the TRANSIT system\*. Proc, of the first Int. Geodetic Symp. on satellite Doppler Positioning, Las Cruces, New Mexico.**

**Anderle, R. J., 1976: "Point Positioning Concept Using Precise Ephemeris". Proceedings of the First International Geodetic Symposium on Satellite Doppler Positioning, Las Cruces, New Hex ico.**

**Meade, B. K.,1982:"NWL-lOf versus WGS72 Doppler results and Broadcast versus Precise Ephemeris coordinates\*. Proceedings of the third International Geodetic Symposium on Satellite Doppler Positioning. Las Cruces, New Mexico.**

# **TABLA I**

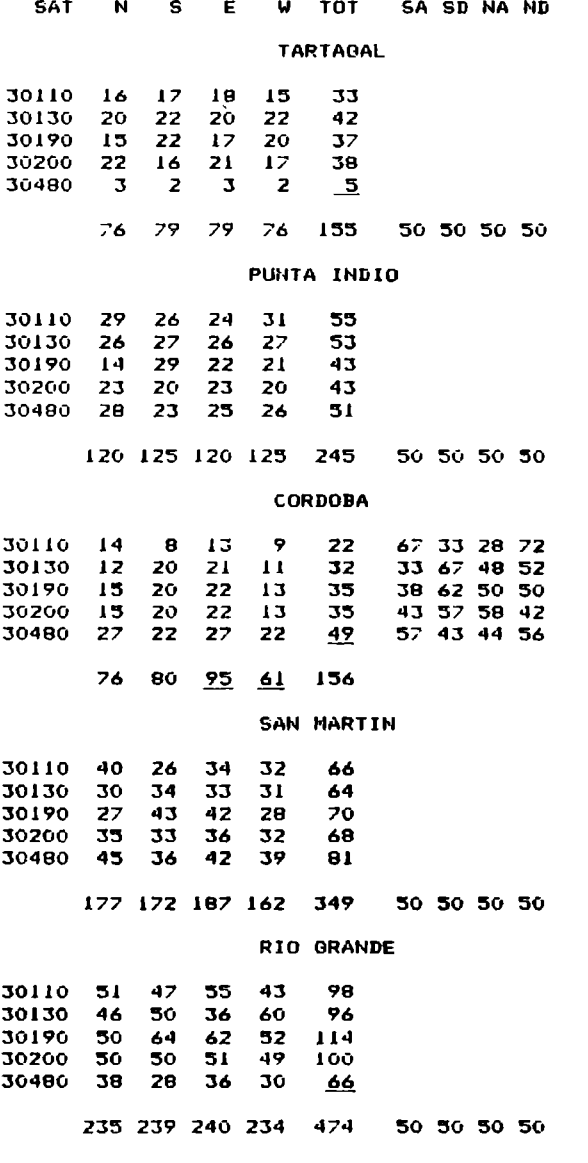

**Estadística general de la campaba**

# **TABLA II**

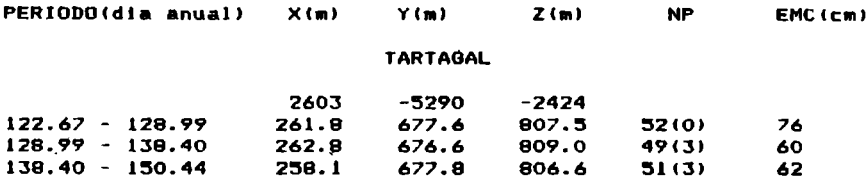

## **PUNTA INDIO**

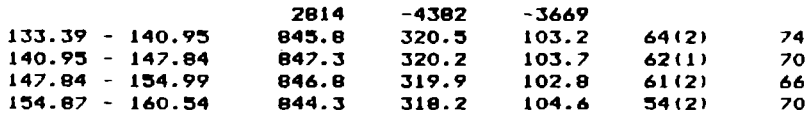

## **CORDOBA**

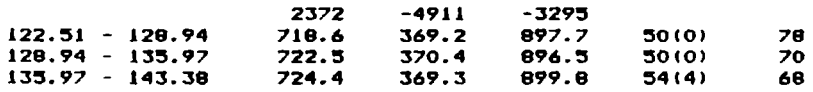

# **SAN MARTIN**

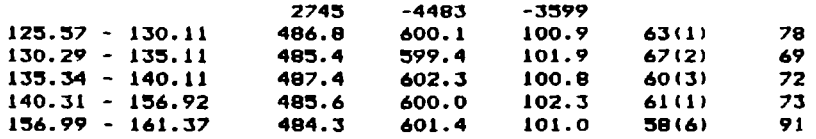

## **R. GRANDE**

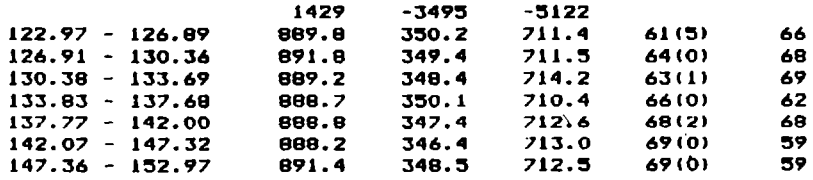

# **Resultados preliminares procesando entre SO y** *70* **pasos satelitarios en cada estacirín**

# **TABLA III**

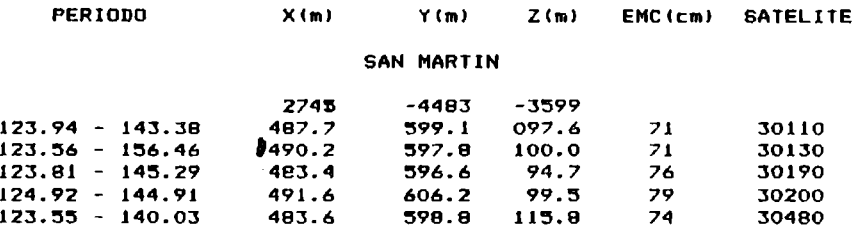

## **R. GRANDE**

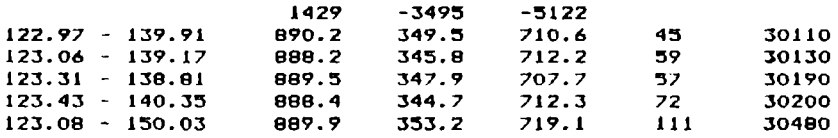

**Resultados en dos estaciones procesando observaciones de un satélite por vez.**

## **TABLA IV**

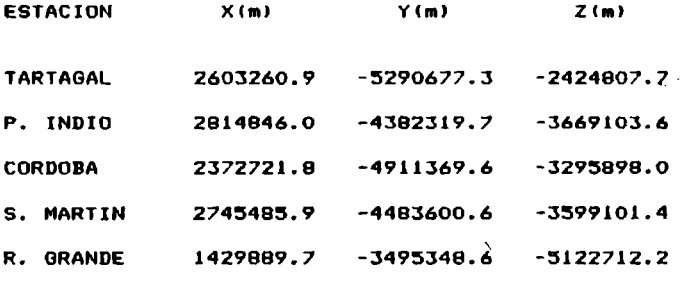

**Resultados finales adoptados**

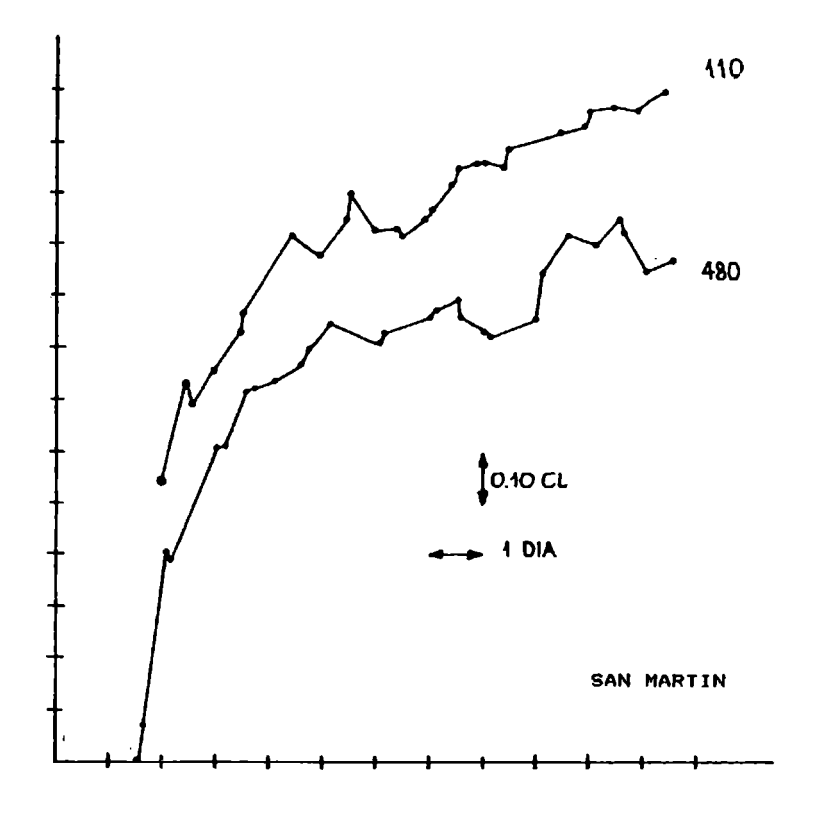

**fig. la: comportamiento de la frecuencia del receptor en la estación San Mar-tín para loa satélites 30110 y 30480 .**

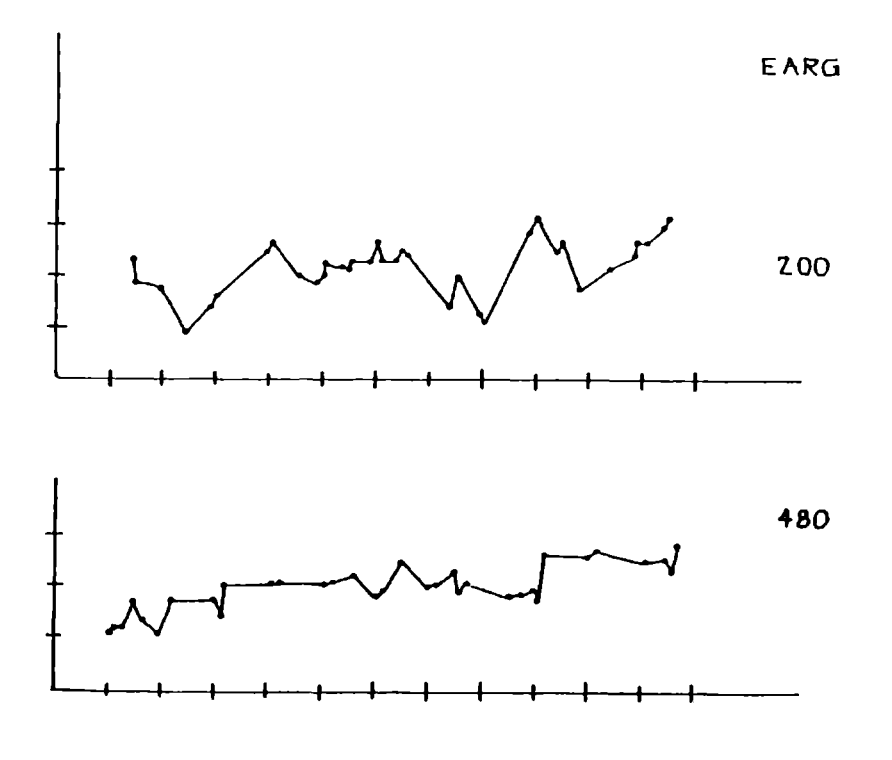

**■fig. Ib : comportamiento de la frecuen-cia de loa satélites 30200 <sup>y</sup> 3O4SO en la estación Rio Grande (EARG)**